# **Compilers and Interpreters**

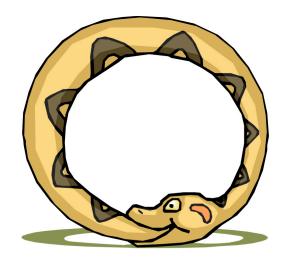

A compiler is a program that, when fed itself as input, produces ITSELF!

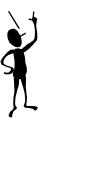

Then how was the first compiler written?

- Pointers, the addresses we see
- Programs that write other programs
- Managing the details

## An Aside: Let's C

 ${f C}$  is the ancestor to most languages commonly used today.

{Algol, Fortran, Pascal}  $\rightarrow$  C  $\rightarrow$  C++  $\rightarrow$  Java

C was developed to write the operating system UNIX.

C is still widely used for "systems" programming

C's developers were frustrated that the high-level languages available

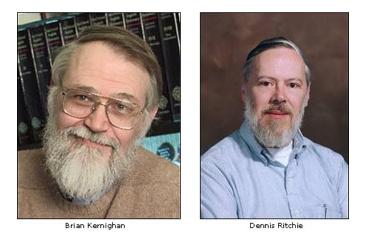

at the time, lacked all the capabilities of assembly code.

- But, the advantage of high-level languages is that they are portable (i.e. not ISA specific).
- C, thus, was an attempt to create a portable blend of a "high-level language" and "assembler"

## C begat Java

C++ was envisioned to add Object-Oriented (OO) concepts from *Simula* and *CLU* on top of C

Java was envisioned to be more purely OO, and to hide the details of memory management as well as Class/Method/Member implementation

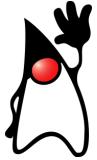

For our purposes C is almost identical to JAVA except:

- C has "functions", whereas JAVA has "methods".
- C has explicit variables that contain the addresses of other variables or data structures in memory.
- JAVA hides them under the covers.

## Your first C pointer!

Let's start with a feature that Java does not have called "pointers"

\* (expression) is content of address computed by expression.

 $a[k] \equiv *(a+k)$ 

a is a constant of type "int \*"

Array variable names were our first hint that "pointers" existed. The name of an array was somehow telling us where a collections of indexable variables could be found. We now know that *all* variables are shorthands for addresses in memory. And, array variables are just the address of the O<sup>th</sup> element.

 $a[k] = a[k+1] \equiv *(a+k) = *(a+k+1)$ 

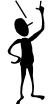

### Other Pointer Related Syntax

```
int i;
             // simple integer variable
             // array of integers
int a[10];
int *p;
              // pointer to integer(s)
              // & means address of
p = \&i;
              // no need for & on a
p = a;
p = \&a[5];
              // address of 6^{th} element of a
*p = 1;
              // change value of that location
*(p+1) = 1; // change value of next location
p[1] = 1;
              // exactly the same as above
              // step pointer to the next element
p++;
if(*p) (*p)++; // contents of location pointed by p
if (*p) *p++; // changes location pointed to by p
```

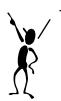

The ampersand operator, "&", means "give me the address of this variable reference". Whereas the star operator, "\*", means "give me the contents of the memory location implied by the expression". These are VERY different things. Not to mention, "&" and "\*" can sometimes be confusing because of their other uses as "anding" and "multiplying" operators.

## Legal uses of Pointers

int i; // simple integer variable
int a[10]; // array of integers
int \*p; // pointer to integer(s)

So what happens when p = &i; What is value of p[0]? What is value of p[1]?

p[0] is always an alias for the variable i in this context. p[1] could reference a[0], but don't count on it.

### C Pointers vs. object size

int i; // simple integer variable
int a[10]; // array of integers
int \*p; // pointer to integer(s)

i = \*p++;

#### Does "p++" really add 1 to the pointer? NO! It adds 4. Why 4?

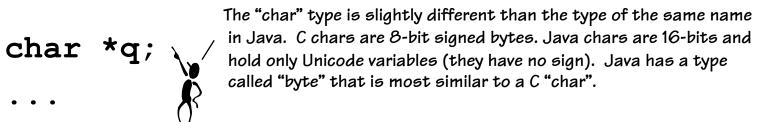

q++; // really does add 1

## Clear123, All are valid C!

```
for (int i=0; i<size; i++)</pre>
  array[i] = 0;
}
for (int *p = &array[0]; p < &array[size]; p++)</pre>
   *p = 0;
}
void clear3(int *array, int size) { Written using more efficient C "Pointer"
 int *end = array + size;
 while (array < end)
   *array++ = 0;
}
```

## Pointer summary

- In the "C" world and in the "machine" world:
  - a pointer is just the address of an object in memory
  - size of pointer is fixed, and architecture dependent,
     regardless of size of object that it points to
  - to get to the next object of the same type, we increment by the object's size in bytes
  - to get the the  $i^{th}$  object add  $i^*sizeof(object)$
- More details:
  - int  $R[5] \equiv R$  (i.e. an int\* to 20 bytes of storage)
  - $R[i] \equiv *(R+i)$  (array offsets are just pointer arithmetic)
  - int \*p = &R[3] = p = (R+3) (p points to  $3^{rd}$  element of R)

#### Indirect Addressing

- What we want:
  - The contents of a memory location held in a register
- Examples:

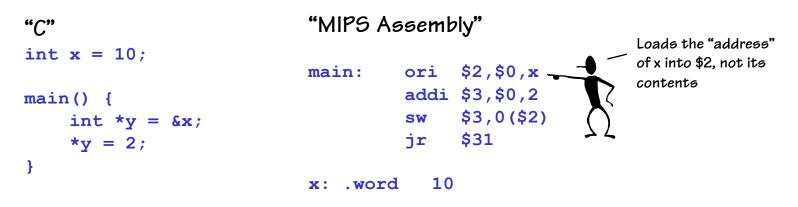

- Caveats
  - You must make sure that the register contains a valid address (double, word, or short aligned as required)

#### **Compilers as Template Matchers**

- The basic task of a compiler is to scan a file looking for particular sequences of operations and keywords called templates.
- The first major sort of template is an *expression*. We've already played around converting C expressions to assembly language. A compiler does basically the same thing.

| Input: —                        | > Output:  | ж:<br>у:<br>с: |                                            | 0<br>0<br>12345                             | 6                                           |                    |
|---------------------------------|------------|----------------|--------------------------------------------|---------------------------------------------|---------------------------------------------|--------------------|
| <pre>int x, y; y = (x-3)*</pre> | (y+123456) |                | lw<br>addi<br>lw<br>lw<br>add<br>mul<br>sw | \$t0,<br>\$t0,<br>\$t1,,<br>\$t2,,<br>\$t0, | x<br>\$t0,<br>y<br>c<br>\$t1,<br>\$t0,<br>y | -3<br>\$t2<br>\$t1 |

• Once a template is matched, a compiler emits a specific code sequence.

## C Data Structures: Arrays

Memory:

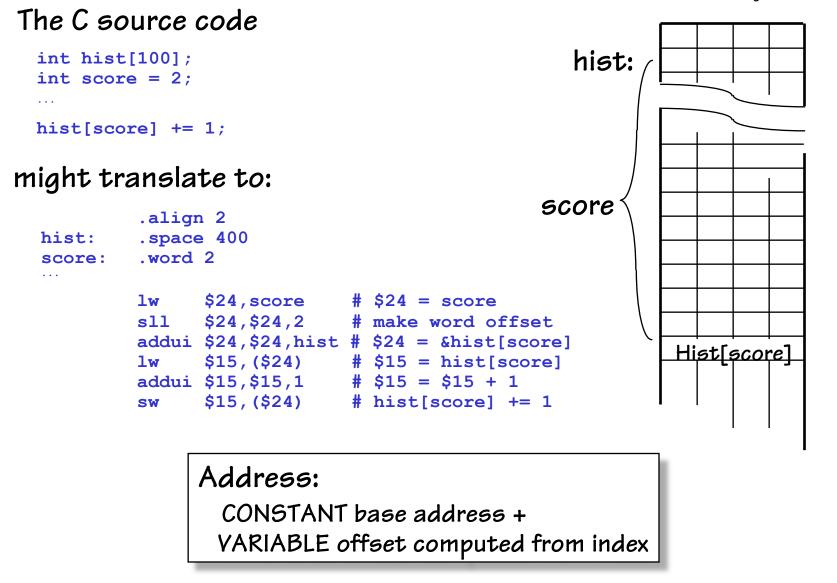

#### **Displacement Addressing**

- What we want:
  - The contents of a memory location relative to a register
- Examples:

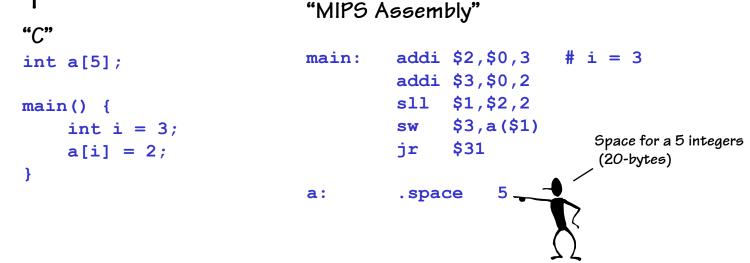

- Caveats
  - Must multiply (shift) the "index" to be properly aligned,
     (i.e. to match the size of the type that the pointer references)

## C Data Structures: Structs

- C "structs" are lightweight "container objects" objects with members, but no methods.
- There is special "Java-like" syntax for accessing particular members: *variable.member* (actually, Java's dot operator "." is borrowed from C)
- You can also have pointers to structs.

C provides an new operator to access them: *pointerVariable->member* This simplifies the alternative syntax: *(\*pointerVariable).member* 

struct Point {
 int x, y;
} P1, P2, \*p;
...
P1.x = 157;
...
p = &P1;
p->y = 123;

### C Data Structures: Structs

Memory:

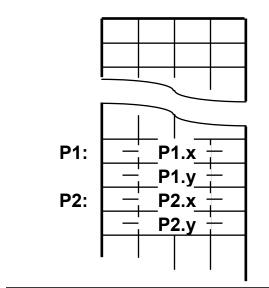

Address: VARIABLE base address + CONSTANT component offset

struct Point {
 int x, y;
} P1, P2, \*p;
...
P1.x = 157;
...
p = &P1;
p->y = 123;

#### might translate to:

| P1: | .space   | ≥ 8          |                     |  |  |  |
|-----|----------|--------------|---------------------|--|--|--|
| P2: | .space 8 |              |                     |  |  |  |
| p:  | .space 4 |              |                     |  |  |  |
|     |          |              |                     |  |  |  |
|     | addiu    | \$15,\$0,157 |                     |  |  |  |
|     | SW       | \$15,P1      | # P1.x = 157        |  |  |  |
|     | addui    | \$24,\$0,P1  |                     |  |  |  |
|     | SW       | \$24,p       | # p = P1            |  |  |  |
|     | lw       | \$24,p       |                     |  |  |  |
|     | addiu    | \$15,\$0,123 |                     |  |  |  |
|     | SW       | \$15,4(\$24) | <b>#</b> p->y = 123 |  |  |  |

### Offset Addressing

• What we want:

- The contents of a memory location relative to a register

• Examples:

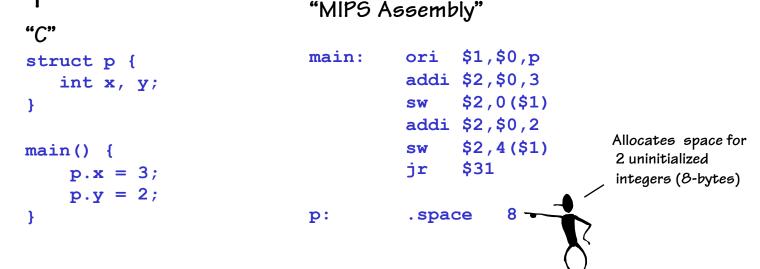

- Caveats
  - Constants offset to the various fields of the structure
  - Structures larger than 32K use a different approach

## C/Assembly Translation: Conditionals

C code:

if (expr) { STUFF }

C code:
if (expr) {
 STUFF1
} else {
 STUFF2
}

Note: the branches used in assembly "SKIP" code blocks rather than cause them to be executed. This often results in a complement test! MIPS assembly: (compute expr in \$rx) beq \$rx, \$0, Lendif (compile STUFF) Lendif:

MIPS assembly: (compute expr in \$rx) beq \$rx, \$0, Lelse (compile STUFF1) beq \$0, \$0, Lendif Lelse:

(compile STUFF2) Lendif: There are little tricks that come into play when compiling conditional code blocks. For instance, the statement:

if (y > 32) {
 x = x + 1;
}

```
compiles to:
    lw $24, y
    ori $15, $0, 32
    slt $1, $15, $24
    beq $1, $0, Lendif
    lw $24, x
    addi $24, $24, 1
    sw $24, x
Lendif:
```

## C/Assembly Translation: Loops

C code:

while (expr) {
 STUFF
}

MIPS assembly: Lwhile:

(compute expr in \$rX)
beq \$rX,\$0,Lendw
(compile STUFF)
beq \$0,\$0,Lwhile
Lendw:

Alternate MIPS assembly:

beq \$0,\$0,Ltest

Lwhile: (compile STUFF)

Ltest:

(compute expr in \$rx)
bne \$rX,\$0,Lwhile
Lendw:

Compilers spend a lot of time optimizing in and around loops. - moving all possible computations outside of loops - unrolling loops to reduce branching overhead - simplifying expressions that depend on "loop variables"

### C/Assembly Translation: For Loops

 Most high-level languages provide loop constructs that establish and update an iterator, which controls the loop's behavior

# for (initialization; conditional; afterthought) { STUFF; Ear loops an

}

Assembly:

(compile initialization)

(compute conditional in \$rX)
beq \$rX,\$0,Lendfor
(compile STUFF)
(compile afterthought)
beq \$0,\$0,Lfor
Lendfor:

For loops are the most commonly used form of iteration found programming languages.

Their advantage is readability. They bring together the three essential components of iteration, setting an initial value, establishing a termination condition, and giving an update rule.

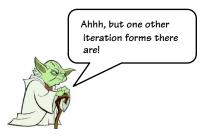

#### C/Assembly Translation: For Loops

• For loops with "for object in iterator" were added to Java and its other modern descendents like Python. They were not included in C.

```
MIPS assembly:
C code:
                                     sum:
                                          .word 0x0
int sum = 0;
                                     data:
int data[10] =
                                          .word 0x1, 0x2, 0x3, 0x4, 0x5
     \{1, 2, 3, 4, 5, 6, 7, 8, 9, 10\};
                                          .word 0x6, 0x7, 0x8, 0x9, 0xa
                                                                     for-loop
                                          add $30,$0,$0
                                                                      semantics allow
                                     Lfor:
                                                                     the compiler to
int i;
                                                                      eliminate the
                                          lw $24, sum($0)
                                                                      initial test if it
for (i=0; i<10; i++) {
                                          sll $15,$30,2
                                                                      cannot be true as
     sum += data[i]
                                          lw $15,data($15)
                                                                      a result of the
}
                                                                      initialization.
                                          addu $24,$24,$15
                                          sw $24,sum
                                          add $30,$30,1
                                          slt $24,$30,10
                                          bne $24,$0,Lfor
                                     Lendfor:
```

#### Next Time

- The details behind assemblers
- 2-pass and 1-pass assembly
- Linkers and dynamic libraries

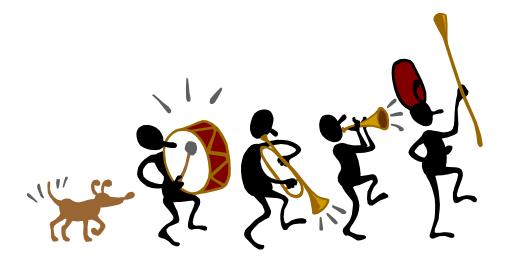